# Lab 3 If/else Statements

In a program the most important statement for making the decision is the if/else statement which chooses between two alternatives. This can be used without else using the if statement only. These are called decision statements.

#### If statement

The If statement is the simplest of decision statements.

#### **Program 1**

```
#include<iostream>
using namespace std;
int main()
{
    int x;
    cout<<"Enter a number";
    cin>>x;
    co
    if (x>100)
    cout<<"that number is greater than 100\n";
    return 0;
}
```

# **Output of Program 1**

## **Syntax of If statement**

# Operation of If else statement

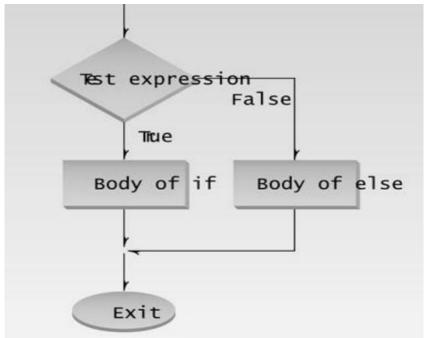

#### **Nested If Statement**

When there is an if statement inside another if statement then it is called the **nested** if **statement**.

The structure of nested if looks like this:

```
if(condition_1) {
   Statement1(s);

if(condition_2) {
   Statement2(s);
  }
}
```

Statement1 would execute if the condition\_1 is true. Statement2 would only execute if both the conditions (condition\_1 and condition\_2) are true.

#### **Program 2**

```
#include <iostream>
using namespace std;
int main(){
  int num=90;
  /* Nested if statement. An if statement
  * inside another if body
  */
  if( num < 100 ){
    cout<<"number is less than 100"<<endl;
    if(num > 50){
      cout<<"number is greater than 50";
    }
  }
  return 0;
}</pre>
```

# **Output of Program 2**

#### If else Statement

Sometimes you have a condition and you want to execute a block of code if condition is true and execute another piece of code if the same condition is false. This can be achieved in C++ using if-else statement.

This is how an if-else statement looks:

```
if(condition) {
    Statement(s);
}
else {
    Statement(s);
}
```

The statements inside "if" would execute if the condition is true, and the statements inside "else" would execute if the condition is false.

## **Program 3**

```
#include <iostream>
using namespace std;

int main()
{
    int number;
    cout << "Enter an integer: ";
    cin >> number;

    if ( number >= 0)
    {
        cout << "You entered a positive integer: " << number << endl;
    }
    else
    {
        cout << "You entered a negative integer: " << number << endl;
    }

    return 0;
}</pre>
```

## **Output of Program 3**

#### **If-else-If Statement**

if-else-if statement is used when we need to check multiple conditions. In this control structure we have only one "if" and one "else", however we can have multiple "else if" blocks.

```
if(condition_1) {
   /*if condition_1 is true execute this*/
   statement(s);
}
else if(condition_2) {
   /* execute this if condition_1 is not met and
    * condition 2 is met
   statement(s);
else if(condition_3) {
   /* execute this if condition 1 & condition 2 are
    * not met and condition 3 is met
   statement(s);
}
else {
   /* if none of the condition is true
    * then these statements gets executed
   statement(s);
```

In if-else-if, as soon as the condition is met, the corresponding set of statements get executed, rest gets ignored. If none of the condition is met then the statements inside "else" gets executed.

#### **Program 4**

```
#include <iostream>
using namespace std;
int main(){
 int num;
 cout << "Enter an integer number between 1 & 99999: ";
 cin>>num;
 if(num <100 && num>=1) {
   cout<<"Its a two digit number";</pre>
 else if(num <1000 && num>=100) {
   cout<<"Its a three digit number";</pre>
 else if(num <10000 && num>=1000) {
   cout<<"Its a four digit number";</pre>
 else if(num <100000 && num>=10000) {
   cout<<"Its a five digit number";</pre>
 else {
   cout << "number is not between 1 & 99999";
 return 0;
```

# **Output of Program 4**

#### LAB TASKS

## 2.1 Q No 1 Largest value among three

Write a program in C++ that take input of three integer's numbers from user. Find the largest number among three of them.

## 2.2 Q No 2 Grade Program using nested if else

Write a program in C++ using if/else operator with nested statements to find the grade of a student.

The detail is as follow.

grade>=90

- → Grade A
- grade>=80
- → Grade B
- grade>=70
- → Grade C
- grade>=60
- → Grade D
- grade< 60
- → Grade F

# 2.4 Q No 4 Even / Odd

Write a Program in C++ that take an Integer Value from the user and tell that the number is EVEN or ODD.

| Date:                   |  |
|-------------------------|--|
| Marks Obtained:         |  |
| Instructor's Signature: |  |